Apprentissage, réseaux de neurones et modèles graphiques (RCP209) Algorithmes à noyaux. Applications.

Marin FERECATU & Michel Crucianu (prenom.nom@cnam.fr) [http ://cedric.cnam.fr/vertigo/Cours/ml2/](http://cedric.cnam.fr/vertigo/Cours/ml2/)

Département Informatique Conservatoire National des Arts & Métiers, Paris, France

#### <span id="page-1-0"></span>Plan du cours

[Objectifs et contenu de l'enseignement](#page-1-0)

[Estimation du support d'une densité](#page-3-0)

[SVM pour la régression](#page-16-0)

[Applications](#page-25-0)

#### **Objectif**

"La raison d'être des statistiques, c'est de vous donner raison." — Abe Burrows

Algorithmes à noyaux :

- One class SVM (estimation du support d'une densité)
- SVM pour la regression
- Kernel PCA (KPCA)

Applications :

- Classes d'images
- **Boucle de pertinence**
- Détection des objets

#### <span id="page-3-0"></span>Plan du cours

2<sup>1</sup> [Objectifs et contenu de l'enseignement](#page-1-0)

3 [Estimation du support d'une densité](#page-3-0)

4 [SVM pour la régression](#page-16-0)

5 [Applications](#page-25-0)

Estimation du support d'une densité :

- Les données d'apprentissage  $D = \{x_1, x_2, ..., x_n \in \mathcal{X}\}\)$ , issues de variables i.i.d. suivant la densité de probabilité  $p(x)$  inconnue.
- $\blacksquare$  Pas d'étiquettes de classe  $v_i$
- $\blacksquare$  Le problème consiste à décider si une nouvelle observation x est proche ou non de cet ensemble T, c.t.d. s'il est tiré de la même distribution.
- On cherche donc à estimer le support de cette densité ← moins de difficultés que pour l'estimation de la densité

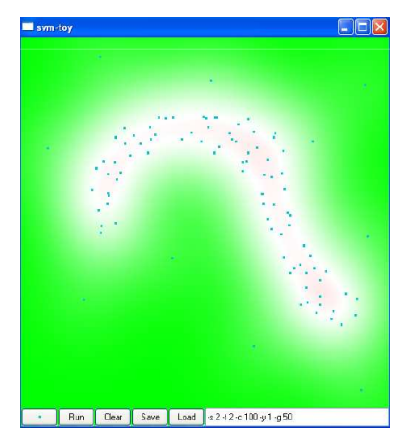

Exemple avec noyau RBF : intensité de la couleur proportionnelle à l'éloignement de la frontière

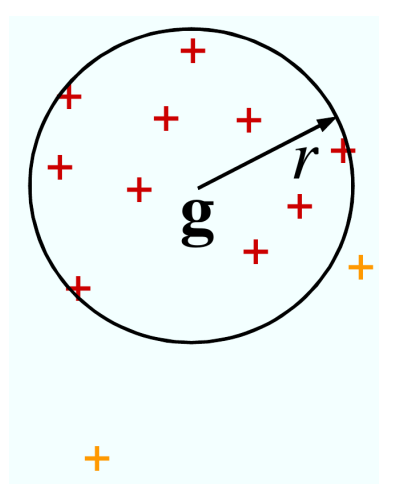

Approche SVDD (Support Vector Data Description, Tax & Duin 2004) : trouver dans l'espace d'arrivée  $H$  la plus petite hypersphère englobant les données

#### Support Vector Data Description (SVDD)

Support Vector Data Description (SVDD) :

$$
\begin{cases}\n\min_{R,g} R^2 + C \sum_{i=1}^n \xi_i \\
\text{avec :} \\
||x_i - g||^2 \le R^2 + \xi_i, i = 1, ..., n \\
\xi_i \ge 0, i = 1, ..., n\n\end{cases}
$$

- $g$  le centre
- $R$  le rayon
- $C = \frac{1}{\nu n}$  permet de régler la proportion  $\nu$  de points que l'on désire maintenir en dehors de la boule (outliers).

### Support Vector Data Description (SVDD)

#### SVDD : Le problème dual

$$
\begin{cases}\n\min_{\alpha} \frac{1}{2} \alpha^T K \alpha - \frac{1}{2} \alpha^T diag(K) \\
\text{avec :} \\
e^t \alpha = 1 \\
0 \le \alpha_i \le C, i = 1, \dots, n\n\end{cases}
$$

\n- $$
K
$$
 est la matrice de Gramm  $K_{ij} = k(x_i, x_j)$
\n- $g = \sum_{i=1}^{n} \alpha_i \phi(x_i)$
\n

Un nouveau point x appartient au support si  $||\phi(x)-g||\leq R^2$ , ou :

$$
K(x,x)-2\sum_{i=1}^n\alpha_iK(x_i,x)+\sum_{i,j=1}^n\alpha_i\alpha_jK(x_i,x_j)\leq R^2
$$

### Support Vector Data Description (SVDD)

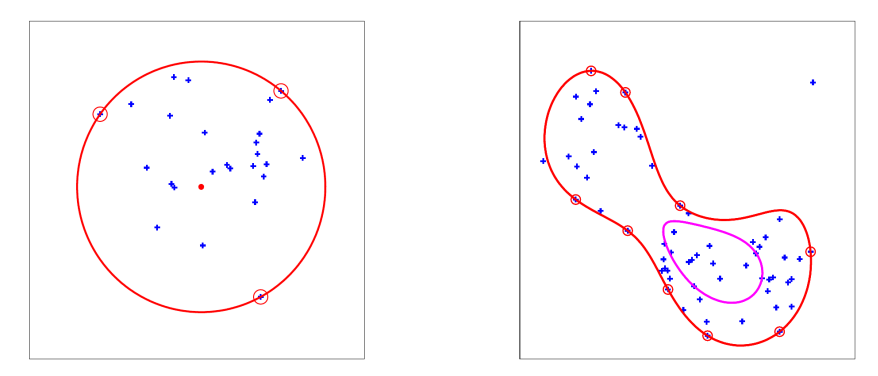

Exemple SVDD : linéaire (à gauche) et noyau gaussien (à droite). A droite, le calcul a été fait pour deux valeurs de C. Le point en haut à droite est un outlier (il est placé en dehors de l'enveloppe calculée).

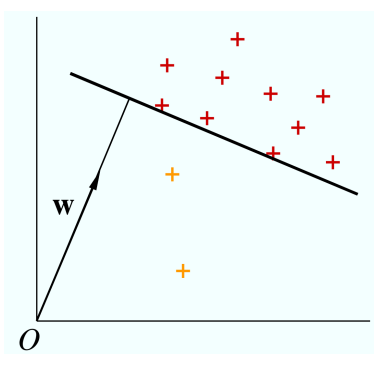

Approche OCSVM (One Class SVM, Schölkopf et al. 2001) trouver dans l'espace d'arrivée  $H$  l'hyperplan le plus éloigné de l'origine, qui sépare les données de l'origine

One Class SVM (OCSVM) :

$$
\begin{cases}\n\min_{w,\xi_i,\rho} \frac{1}{2} ||w||^2 + C \sum_{i=1}^n \xi_i - \rho \\
\text{avec :} \\
w \cdot x_i \ge \rho - \xi_i, i = 1, \dots, n \\
\xi_i \ge 0, i = 1, \dots, n\n\end{cases}
$$

- Fonction de décision :  $f(x) = sign(\langle w, \phi(x) \rangle \rho)$
- $\rho$  : distance à l'origine

 $C = \frac{1}{\nu n}$  paramètre de régularisation qui permet de contrôler le nombre de outliers.

Le dual est le même que celui des SVDD avec le terme linéaire de la fonction cout en moins :

$$
\begin{cases}\n\min_{\alpha} \frac{1}{2} \alpha^T K \alpha \\
\text{avec :} \\
e^t \alpha = 1 \\
0 \leq \alpha_i \leq C, i = 1, ..., n\n\end{cases}
$$

K est la matrice de Gramm  $K_{ij} = k(x_i, x_j)$ 

Fonction de décision :  $\overline{\phantom{a}}$ 

$$
f(x) = sign(\langle w, \phi(x) \rangle - \rho) = sign(\sum_{i=1}^{n} \alpha_i K(x_i, x) - \rho)
$$

avec  $\rho = \langle w, \phi(x_s) \rangle = \sum_{i=1}^n \alpha_i K(x_i, x_s)$ 

 $C = \frac{1}{\nu n}$  paramètre de régularisation qui permet de contrôler le nombre de outliers.

- **Dans les deux formulations**  $\nu \in (0, 1]$  et  $\nu n = 1/C$  est :
	- Une borne supérieure pour la fraction de outliers
	- Une borne inférieure pour la fraction de vecteurs de support
- Bornes de généralisation : la probabilité pour que de nouveaux exemples (tirages i.i.d. suivant la densité  $p(x)$ ) soient en dehors d'une région un peu plus grande que le support déterminé ne sera pas supérieure de beaucoup à la fraction de outliers dans les données d'apprentissage

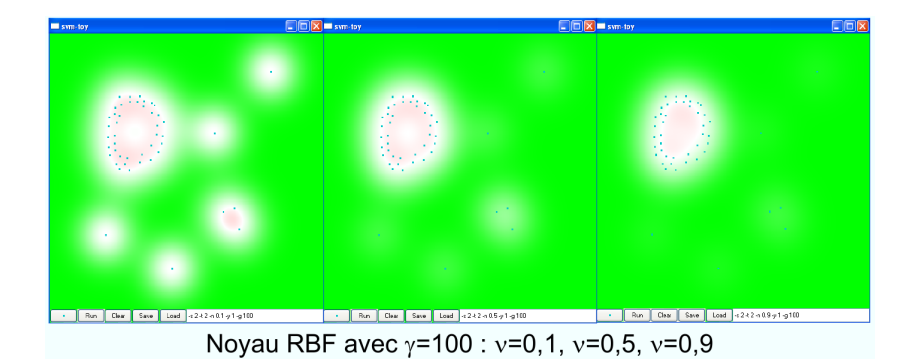

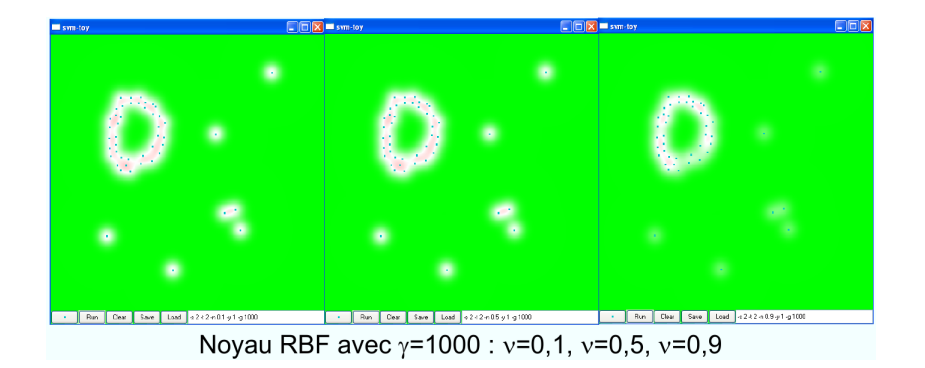

#### <span id="page-16-0"></span>Plan du cours

2<sup>1</sup> [Objectifs et contenu de l'enseignement](#page-1-0)

3 [Estimation du support d'une densité](#page-3-0)

4 [SVM pour la régression](#page-16-0)

5 [Applications](#page-25-0)

### SVM pour la régression (SVR)

#### **SVM pour la régression (SVR)** :

- Données d'apprentissage  $\mathcal{D} = \{(x_i, y_i) ; i = 1, \ldots, n\}$
- $x_i \in \mathcal{X}, y_i \in R$
- **En régression**  $\epsilon$ **-SV** on cherche une fonction  $f : \mathcal{X} \to \mathbb{R}$  aussi "plate" que possible et  $|f(x_i) - y_i| < \epsilon$
- **n** On cherchera des solutions de la forme  $f(x) = \langle w, \phi(x) \rangle + b$  dans l'espace H d'arrivée.
- $\blacksquare$  La condition d'aplatissement se traduit par la minimisation de  $||w||^2 = \langle w , w \rangle$

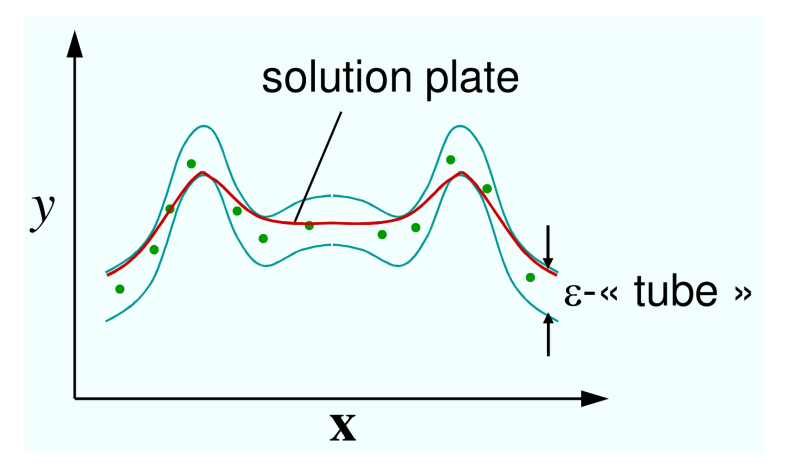

SVM pour la régression : on cherche une solution aussi plate que possible sans s'éloigner trop des points d'apprentissage (en vert).

La régression  $\epsilon$ -SV correspond à l'utilisation de la fonction de coût  $\epsilon$ -insensible :

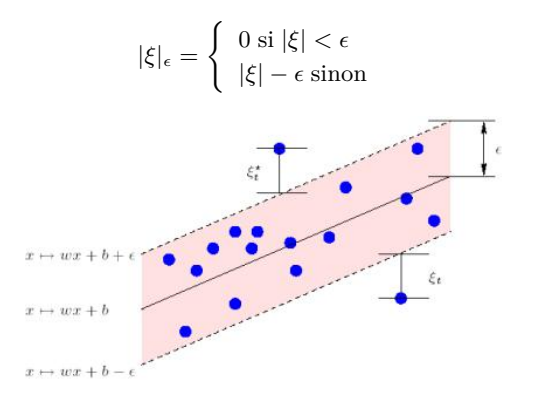

Comme en discrimination, on accepte quelques erreurs au-delà de  $\epsilon$  et on introduit les « variables d'assouplissement  $\xi_i$ ,  $\xi_i^*$ 

Le problème d'optimisation sera :

$$
\begin{cases}\n\min_{w,b} \frac{1}{2} ||w||^2 + C \sum_{i=1}^n (\xi_i + \xi_i^*) \\
\text{avec :} \\
y_i - \langle w, \phi(x_i) \rangle - b \le \epsilon + \xi_i, i = 1, \dots, n \\
\langle w, \phi(x_i) \rangle + b - y_i \le \epsilon + \xi_i^*, i = 1, \dots, n \\
\xi_i, \xi_i^* \ge 0, i = 1, \dots, n\n\end{cases}
$$

 $\blacksquare$  La constante  $C > 0$  permet de choisir le point d'équilibre entre l'aplatissement de la solution et l'acceptation d'erreurs au-delà de  $\epsilon$ 

Avec les multiplicateurs de Lagrange on obtient le problème dual :

$$
\begin{cases}\n\min_{\alpha,\alpha^*} \frac{1}{2} \sum_{i,j=1}^n (\alpha_i - \alpha_i^*) (\alpha_j - \alpha_j^*) K(x_i, x_j) + \epsilon \sum_{1=1}^n (\alpha_i + \alpha_i^*) - \sum_{1=1}^n y_i (\alpha_i - \alpha_i^*) \\
\text{avec } : \\
0 \leq \alpha_i, \alpha_j \leq C, \ i, j = 1, \dots, n \\
\sum_{1=1}^n (\alpha_i - \alpha_i^*) = 0\n\end{cases}
$$

- Tous les points d'apprentissage à l'intérieur du  $\epsilon$  tube ont  $\alpha_i = \alpha^*_i = 0$ . Les point  $\mathbb{R}^n$ qui ont  $\alpha_i$ ,  $\alpha^*_i \neq 0$  sont appelés vecteurs de support.
- Comme  $w = \sum_{1=1}^{n} (\alpha_i \alpha_i^*) \phi(x_i)$ , la fonction recherchée sera :

$$
f(x) = \sum_{i=1}^n (\alpha_i - \alpha_i^*)K(x_i,x) + b
$$

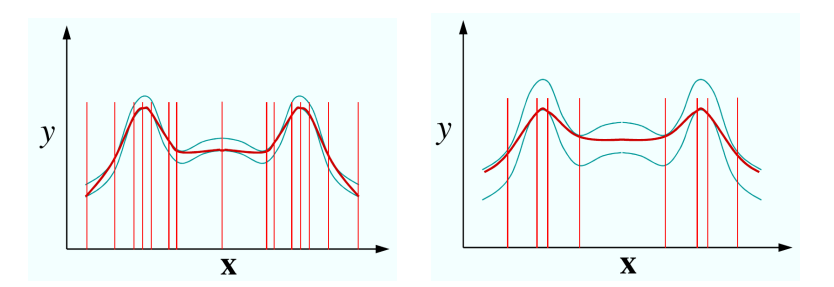

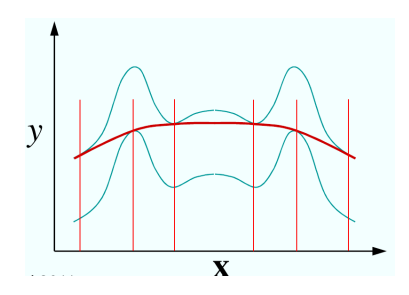

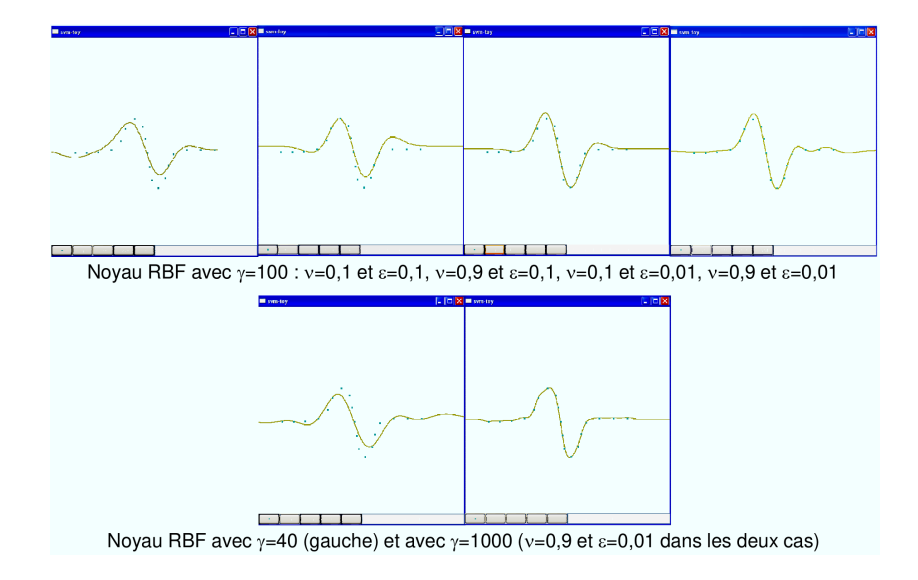

#### Algorithmes à noyaux

Algorithmes à noyaux :

- Kernel PCA (Principal Component Analysis) Scholkopf et al. 2001
- Kernel CCA (Cannonical Correlation Analysis) Hardoon et al. 2003
- Kernel FDA (Factorial Discriminant Analysis) Roth et al. 2000 п
- Tout algorithme qui utilise des produits scalaires entre les échantillons peut etre × non-linéarisé par le "truc à noyaux"

#### <span id="page-25-0"></span>Plan du cours

2<sup>1</sup> [Objectifs et contenu de l'enseignement](#page-1-0)

3 [Estimation du support d'une densité](#page-3-0)

4 [SVM pour la régression](#page-16-0)

#### 5 [Applications](#page-25-0)

### Applications

Applications :

- Recherche d'images en boucle de pertinence
- Autres applications

# Rappel: principe SVM

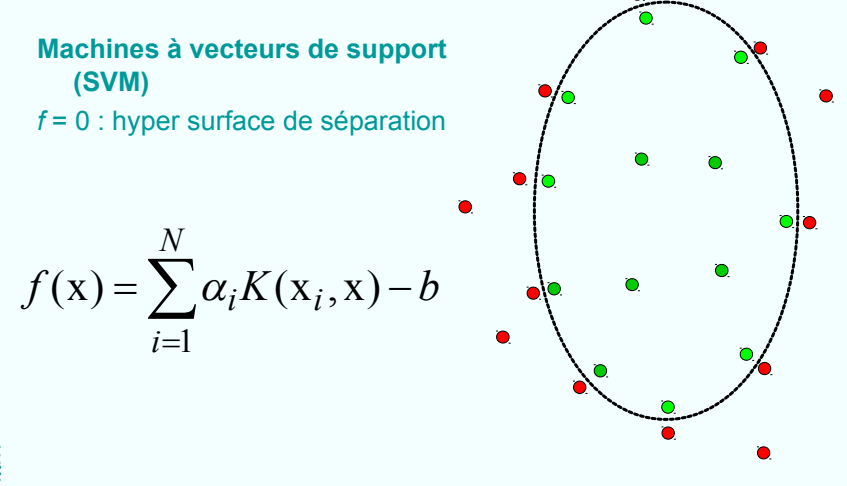

# SVM pour le contrôle de pertinence

### **Recherche par retour de pertinence:**

- Personnalisation de la recherche
- Recherche interactive supervisé
- L'utilisateur participe activement à la recherche
- Session de recherche itérative

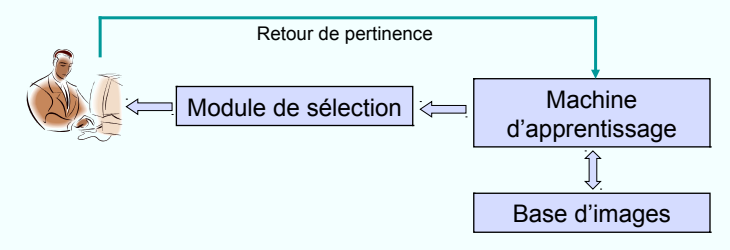

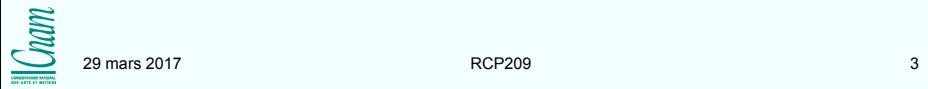

### SVM pour le contrôle de pertinence

- Contrôle de pertinence (*relevance feedback*) : tenir compte du feedback de l'utilisateur dans la recherche itérative par le contenu
- 1. Recherche d'images par l'exemple

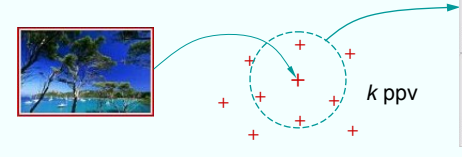

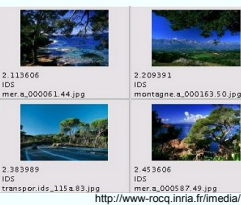

2. Recherche itérative avec contrôle de pertinence

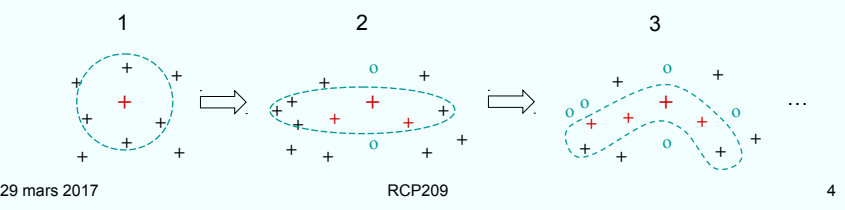

### Composantes du mécanisme

- *1. Learner* : à partir de l'information disponible (notamment des exemples positifs et/ou négatifs), estimer l'ensemble d'images visé
- 2. Sélecteur : à partir de l'estimation produite par le *learner*, choisir les images que l'utilisateur doit marquer lors de l'itération suivante
- 3. Utilisateur : fournir à chaque itération le retour pour les images choisies par le sélecteur
	- Les évaluations sont souvent faites à l'aide d'une vérité terrain, en émulant l'utilisateur

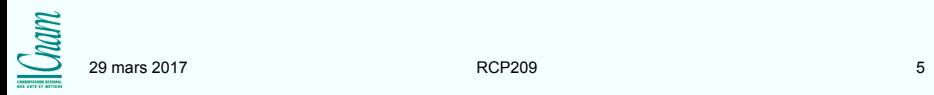

# Difficultés pour l'apprentissage

- Très peu d'exemples étiquetés : leur nombre est souvent inférieur au nombre de dimensions de l'espace de description !
- Déséquilibre important entre le nombre d'exemples positifs et le nombre d'exemples négatifs
- Forme potentiellement complexe de l'ensemble d'images visé, qui peut même présenter plusieurs modes distants dans l'espace de description
- L'interactivité exige un temps de réponse très court, à la fois pour le *learner* et pour le sélecteur

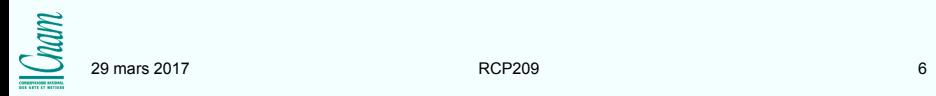

# Sélecteur : objectifs et critères

### **Objectifs**

- 1. Retourner un maximum d'images pertinentes à l'utilisateur
- 2. Maximiser le transfert d'information utilisateur  $\rightarrow$  système

### Critères de sélection

- « *Les plus positives* » (MP) : retourner les images les plus pertinentes suivant l'estimation actuelle faite par le *learner* – critère classique le plus utilisé
- « *Les plus informatives* » (MI) : retourner les images qui permettent à l'utilisateur de fournir un maximum d'information sur sa cible  $\rightarrow$  minimiser le nombre d'exemples

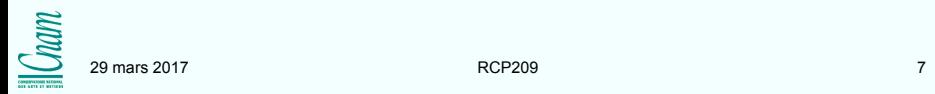

# Critère « les plus informatives »

- Composantes complémentaires du critère MI
	- 1. Ambiguïté élevée (de chaque image sélectionnée) par rapport à l'estimation courante faite par le *learner*
		- Comme critère individuel : « les plus ambiguës »
	- 2. Faible redondance de l'ensemble des *s* images retournées
- Un critère « les plus informatives » pour SVM [FCB04]
	- 1. Présélectionner les *t* > *s* images pour lesquelles les valeurs de la fonction de décision SVM sont les plus proches de 0 (images les plus ambiguës)
	- 2. Choisir itérativement les *s* images pour lesquelles

```
\arg \max_{x} \min_{i} d(x, x_i)
```

```
\arg\min_{\mathbf{x}} \max_i K(\mathbf{x}, \mathbf{x}_i)
```
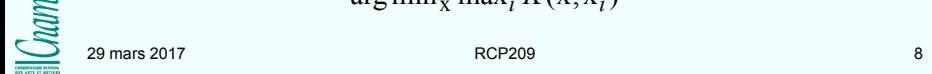

### Plus ambiguës : illustration

 Les *s* images les plus proches de la frontière peuvent être redondantes

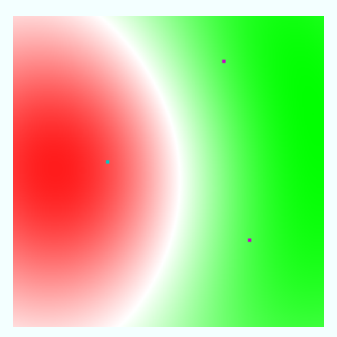

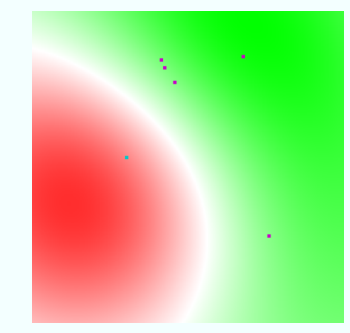

Avant sélection Après sélection, *feedback*, estimation

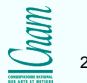

### Plus informatives : illustration

 Le critère conjoint minimise également la redondance  $\Rightarrow$  focalisation plus rapide sur les images recherchées

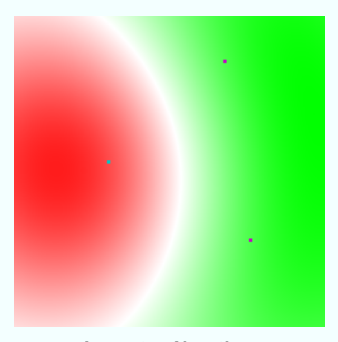

Avant sélection Après sélection, *feedback*, estimation

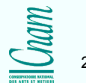

Objectif : retrouver des portraits

Base de 7500 images, dont 110 portraits

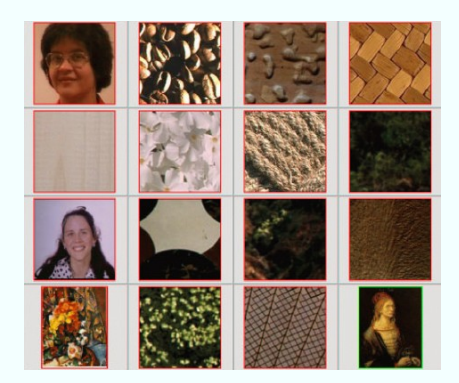

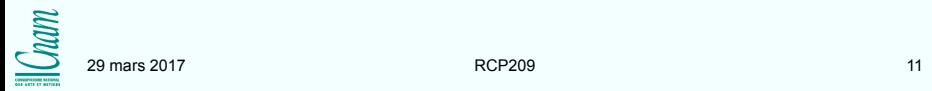

Objectif : retrouver des portraits

Base de 7500 images, dont 110 portraits

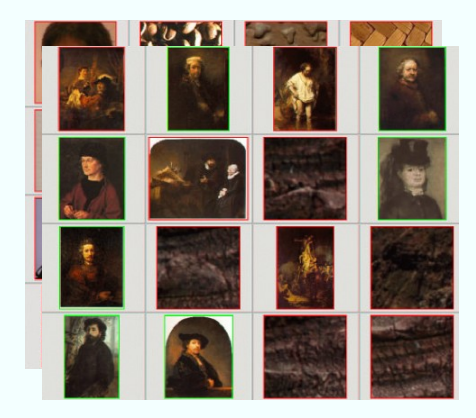

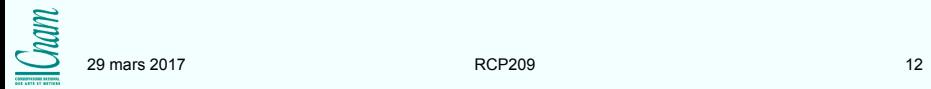

Objectif : retrouver des portraits

Base de 7500 images, dont 110 portraits

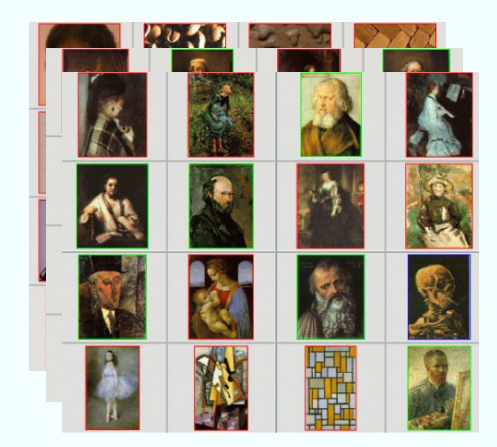

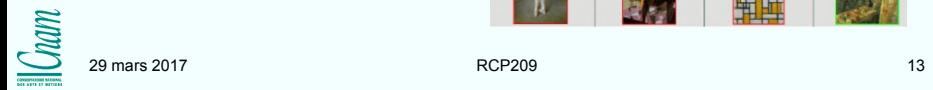

Objectif : retrouver des portraits

Base de 7500 images, dont 110 portraits

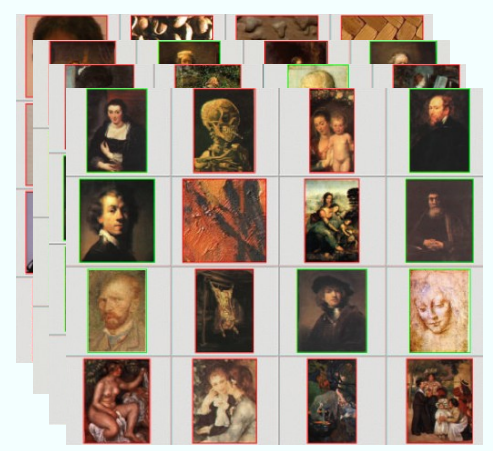

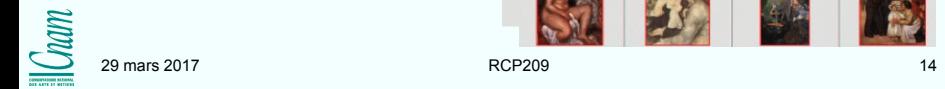

Objectif : retrouver des portraits

Base de 7500 images, dont 110 portraits

Disponible : description globale (couleur, texture, forme)

Première page de résultats après 4 itérations

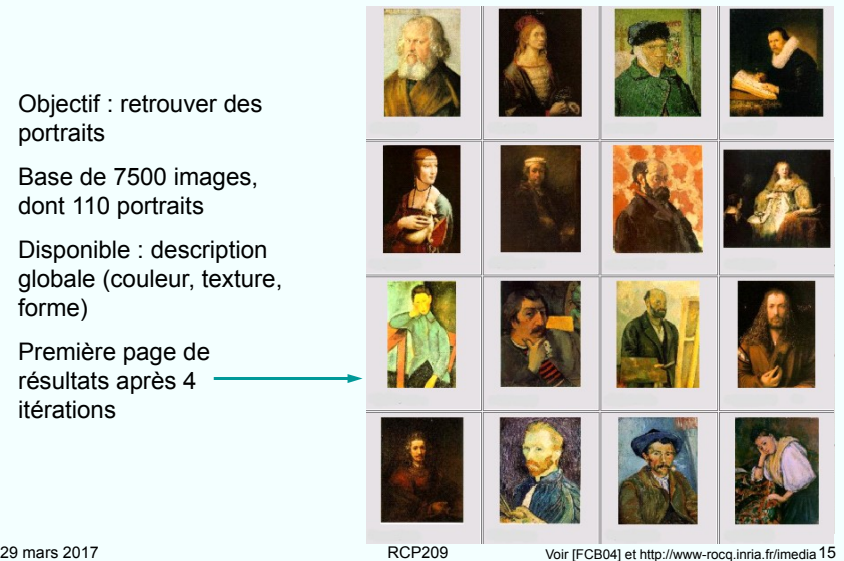

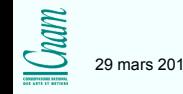

Recherche de régions urbaines dans une base d'images généraliste (60.000 régions d'image)

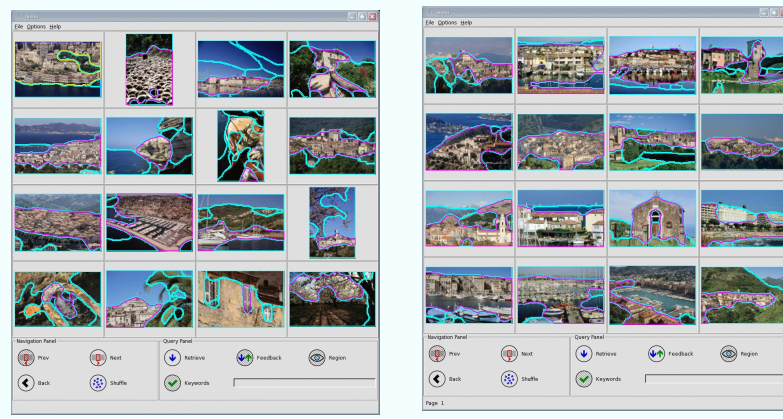

Recherche directe Recherche par contrôle de pertinence

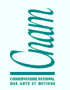

Sujet de recherche: Intérieur voiture Base de données projet Européen TRENDS (~600.000 images)

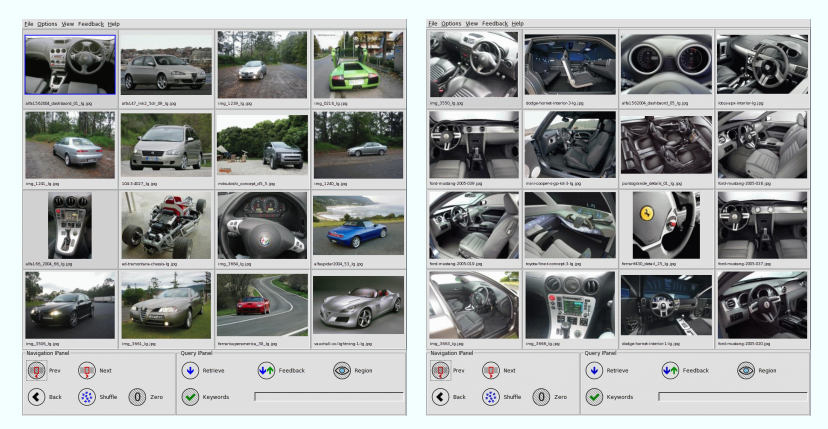

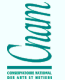

Recherche directe Recherche par contrôle de pertinence

### Rapidité de convergence : *ranking*

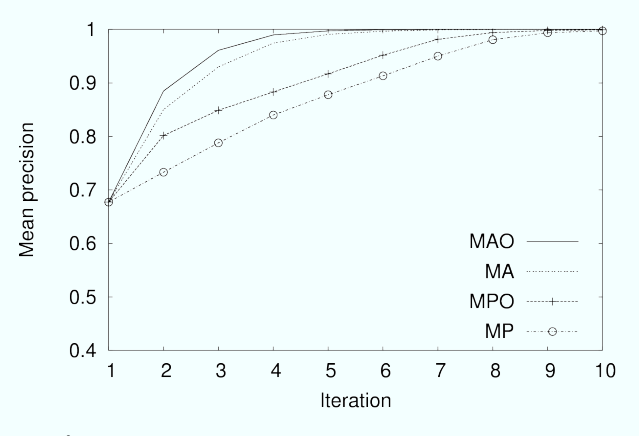

[Fer05], [FCB04] Évolution de la précision moyenne lors d'itérations successives

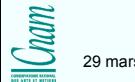

### Rapidité de convergence : séparation

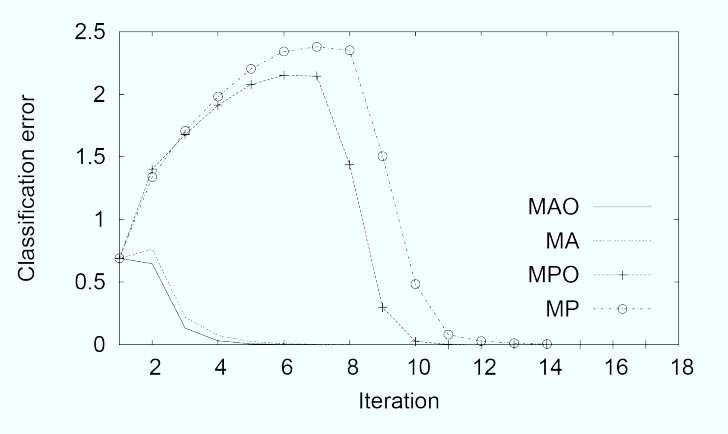

[Fer05], [FCB04] Évolution de l'erreur de discrimination lors d'itérations successives

29 mars 2017 RCP209 19

 $nm$ 

## Dépendance du paramètre d'échelle

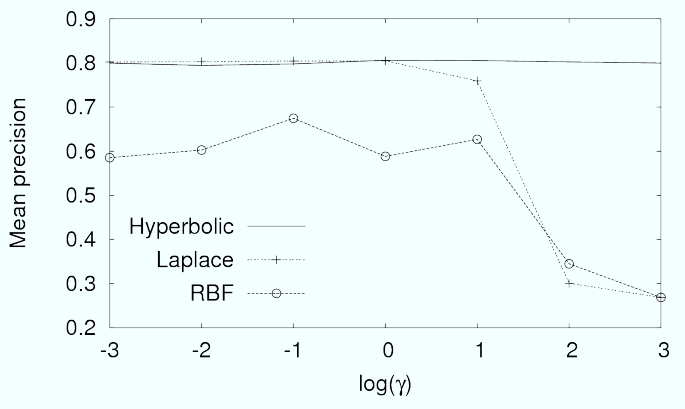

Dépendance des résultats (précision moyenne durant les 15 premières itérations) du paramètre d'échelle du noyau

[Fer05], [FCB04]

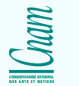

### SVM : conclusion

Avantages des SVM pour le contrôle de pertinence

- La fonction de décision associée permet à la fois la définition d'une frontière et le classement des images
- Avec un large choix des noyaux, les SVM permettent une grande liberté dans la forme des classes (avec un contrôle par la régularisation)
- D'autres sources d'information (en dehors des exemples) permettent de définir des noyaux appropriés
- Apprentissage très rapide avec le nombre relativement limité d'exemples fournis par le contrôle de pertinence
- Moindre sensibilité au déséquilibre entre exemples positifs et négatifs
- **Inconvénients** 
	- Par rapport aux noyaux de Parzen, absence de caractère incrémental (dans la formulation de base) et donc étape de sélection plus coûteuse

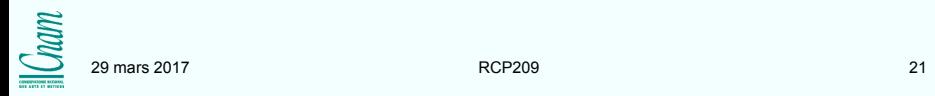

# Autres applications (très nombreuses)

- Finance (évolution des prix, valeurs en bourse, etc.)
- Structure des protéines (Protein Folding)
- Génomique (microarray gene expression data)
- Reconnaissance de visage
- Détections des catastrophes, forecasting
- Images satellite et surveillance
- Diagnostic médical (cancer du sein)
- En physique; example: Particle and Quark-Flavour Identification in High Energy Physics (Classifying LEP Data with Support Vector Algorithms by Schölkopf et al. AIHENP'99)

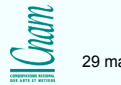

#### Références

Livres, articles, web :

- Steinwart, Christmann, Support Vector Machines, Springer 2008
- Scholkopf, Smola, Learning with Kernels, The MIT Press, 2001
- $\blacksquare$  Hastie, Tibshirani, Friedman, The elements of statistical learning : Data mining, inference, and prediction, New York, Springer Verlag, 2006
- $\blacksquare$ —, Machines à vecteurs supports (WikiStat), http://wikistat.fr
- Tax and Duin, Support Vector Data Description, Machine Learning, 54(1), 2004 п
- $\blacksquare$  Hardoon, Szedmak, Shawe-Taylor, Canonical correlation analysis; an overview with application to learning methods, Tech. Rep., University of London, 2003.
- Roth, Steinhage, Nonlinear discriminant analysis using kernel functions, Advances in Neural Information Processing Systems, 2000.